## **Centraliser les fichiers de trace sur un serveur Syslog**

L'objectif de cette activité est de faciliter l'analyse de l'activité d'un réseau informatique en regroupant les fichiers de trace des services sur un serveur de trace centralisé Syslog.

Pour cela vous installerez et configurerez le serveur de traces **OpenSource Rsyslog** afin de récupérer les traces des serveurs **Linux**. Il est aussi possible de récupérer les logs des OS **Windows**.

Documentation sur Rsyslog [:https://wiki.debian.org/fr/Rsyslog](https://wiki.debian.org/fr/Rsyslog)

## **Ressources**

<https://wiki.debian.org/fr/Rsyslog>

## **Sommaire**

- [Présentation du protocole Syslog](https://siocours.lycees.nouvelle-aquitaine.pro/doku.php/reseau/syslog/protocolesyslog)
- [Installation et utilisation de Rsyslog](https://siocours.lycees.nouvelle-aquitaine.pro/doku.php/reseau/syslog/installrsyslog)

From: <https://siocours.lycees.nouvelle-aquitaine.pro/> - **Les cours du BTS SIO**

Permanent link: **<https://siocours.lycees.nouvelle-aquitaine.pro/doku.php/reseau/syslog/accueil>**

Last update: **2021/11/07 22:51**

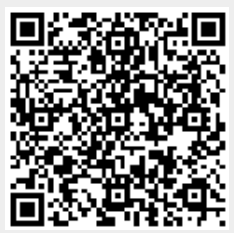